## Review: Normal Regression with R\*

```
> kars = read.table("http://www.utstat.utoronto.ca/~brunner/data/legal/mcars4.data.txt")
> head(kars)
  Cntry lper100k weight length
1 US 19.8 2178 5.92
2 Japan 9.9 1026 4.32
3 US 10.8 1188 4.27
4 US 12.5 1444 5.11
5 US 12.5 1485 5.03
6 US 12.5 1485 5.03
> 
> attach(kars) # Variables are now available by name
> n = length(Cntry); n
[1] 100
> # Make indicator dummy variables for Cntry. Just use 2 for now.
> # U.S. will be the reference category
> c1 = numeric(n); c1[Chtry == 'Europe'] = 1> table(c1,Cntry)
  Cntry
c1 Europ Japan US
  0 0 13 73
  1 14 0 0
> c2 = numeric(n); c2[Chtry=='Japan'] = 1> table(c2,Cntry)
   Cntry
c2 Europ Japan US
  0 14 0 73
  1 0 13 0
>
> c3 = numeric(n); c3[Chtry=='US'] = 1> table(c3,Cntry)
  Cntry
c3 Europ Japan US
  0 14 13 0
  1 0 0 73
```
Copyright information is on the last page.

```
> # Take a look at mean fuel consumption for each country
> aggregate(lper100k,by=list(Cntry),FUN=mean) 
  Group.1 x
1 Europ 10.17857
2 Japan 10.68462
3 US 12.96438
> # Must specify a LIST of grouping factors
```
On average, the U.S. cars seem to be using more fuel. Back it up with a hypothesis test.

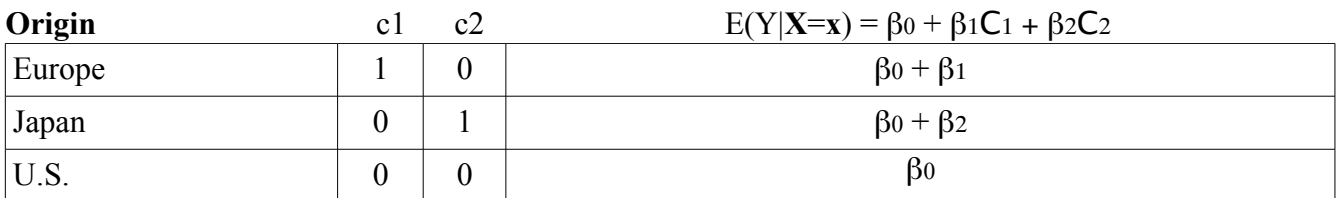

```
> # H0: mu1=mu2=mu3
> justcountry = lm(lper100k \sim c1+c2)> summary(justcountry)
Call:
lm(formula = lper100k \sim c1 + c2)Residuals:
    Min 1Q Median 3Q Max 
-5.0644 -2.1644 -0.4644 2.5154 6.8356 
Coefficients:
            Estimate Std. Error t value Pr(>|t|) 
(Intercept) 12.9644 0.3651 35.511 < 2e-16 ***
c1 -2.7858 0.9101 -3.061 0.00285 **
c2 -2.2798 0.9390 -2.428 0.01703 * 
- - -Signif. codes: 0 '***' 0.001 '**' 0.01 '*' 0.05 '.' 0.1 ' ' 1 
Residual standard error: 3.119 on 97 degrees of freedom
Multiple R-squared: 0.1203, Adjusted R-squared: 0.1022
```

```
> 
> # Which means are different?
> Have t-tests. What about Europe vs. Japan?
> # Test H0: beta1 = beta2
> # A cheap way is to use a different reference category.
> # R can make the dummy variables for you
> is.factor(Cntry)
[1] TRUE
> # The factor Cntry has dummy vars built in. What are they?
> contrasts(Cntry) # Note alphabetical order
       Japan US
Europ 0 0
Japan 1 0
US 0 1
\geq> jc2 = lm(lper100k~Cntry); summary(jc2)
Call:
lm(formula = lper100k \sim Chtry)Residuals:
    Min 1Q Median 3Q Max 
-5.0644 -2.1644 -0.4644 2.5154 6.8356 
Coefficients:
            Estimate Std. Error t value Pr(>|t|) 
(Intercept) 10.1786 0.8337 12.209 < 2e-16 ***
CntryJapan 0.5060 1.2014 0.421 0.67454 
CntryUS 2.7858 0.9101 3.061 0.00285 ** 
---
Signif. codes: 0 '***' 0.001 '**' 0.01 '*' 0.05 '.' 0.1 ' ' 1 
Residual standard error: 3.119 on 97 degrees of freedom
Multiple R-squared: 0.1203, Adjusted R-squared: 0.1022 
F-statistic: 6.634 on 2 and 97 DF, p-value: 0.001993
```
Conclusion: American cars are getting fewer kilometers per litre on average than Japanese and European cars. There is no evidence of different average fuel efficiency for European and Japanese cars.

```
> # You can select the dummy variable coding scheme.
> contr.treatment(3,base=2) # Category 2 is the reference category
  1 3
1 1 0
2 0 0
3 0 1
> # U.S. as reference category again
> Country = Cntry
> contrasts(Country) = contr.treatment(3,base=3) 
> summary(lm(lper100k~Country))
Call:lm(formula = lper100k \sim Country)Residuals:
    Min 1Q Median 3Q Max 
-5.0644 -2.1644 -0.4644 2.5154 6.8356 
Coefficients:
            Estimate Std. Error t value Pr(>|t|) 
(Intercept) 12.9644 0.3651 35.511 < 2e-16 ***
Country1 -2.7858 0.9101 -3.061 0.00285 ** 
Country2 -2.2798 0.9390 -2.428 0.01703 * 
---
Signif. codes: 0 '***' 0.001 '**' 0.01 '*' 0.05 '.' 0.1 ' ' 1 
Residual standard error: 3.119 on 97 degrees of freedom
Multiple R-squared: 0.1203, Adjusted R-squared: 0.1022 
F-statistic: 6.634 on 2 and 97 DF, p-value: 0.001993 
> # Names of dummy variables 1=Europe, 2=Japan could be nicer
> colnames(contrasts(Country)) = c("Europe","Japan")
> contrasts(Country)
      Europe Japan
Europ 1 0
Japan 0 1
US 0 0
```
## Include covariates

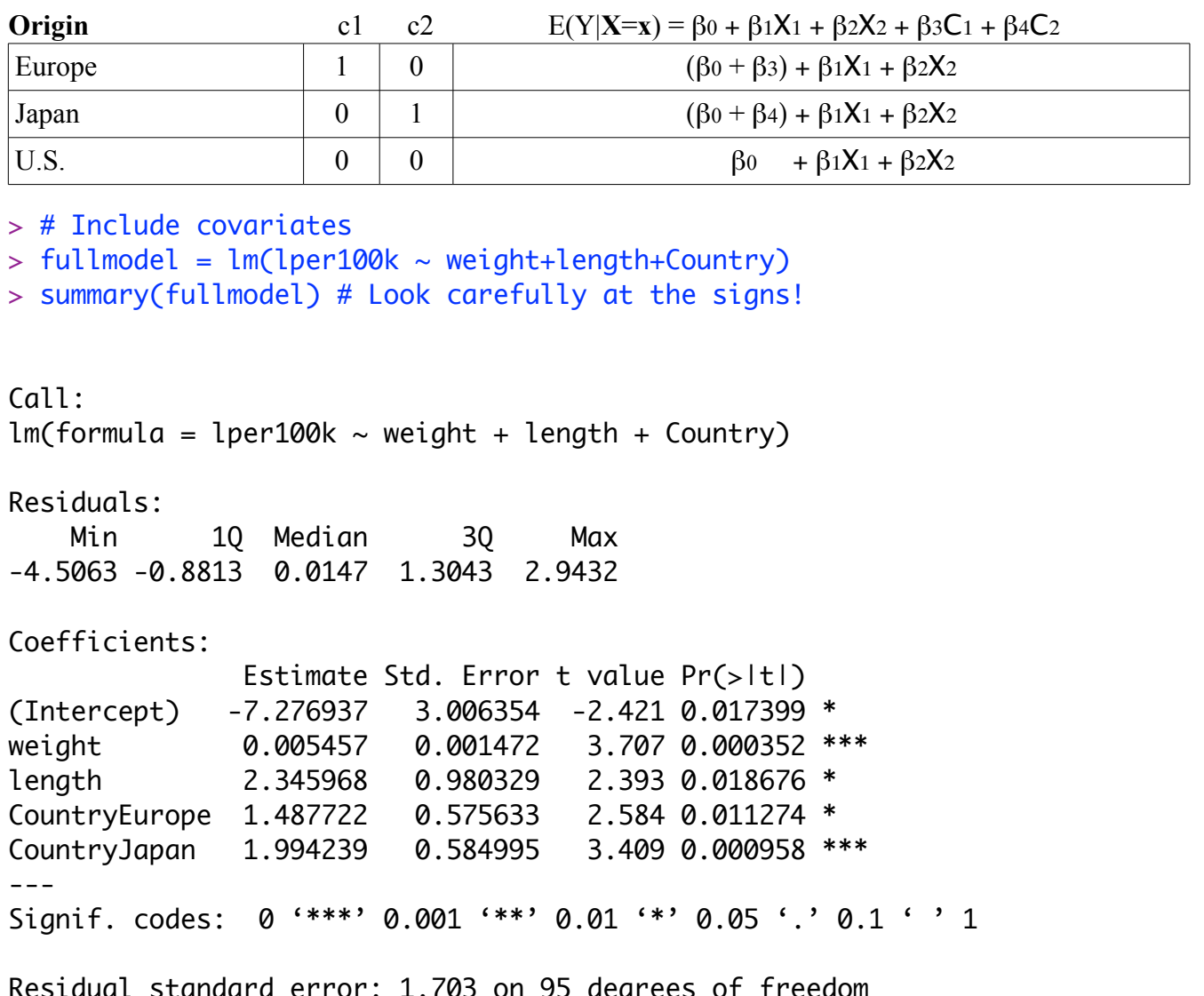

Residual standard error: 1.703 on 95 degrees of freedom Multiple R-squared: 0.7431, Adjusted R-squared: 0.7323 F-statistic: 68.71 on 4 and 95 DF, p-value: < 2.2e-16

```
> # Test car size controlling for country
> anova(justcountry,fullmodel) # Full vs restricted
Analysis of Variance Table
Model 1: lper100k \sim c1 + c2Model 2: lper100k \sim weight + length + CountryRes.Df RSS Df Sum of Sq F Pr(\ge F)1 97 943.81 
2 95 275.61 2 668.2 115.16 < 2.2e-16 ***
- - -Signif. codes: 0 '***' 0.001 '**' 0.01 '*' 0.05 '.' 0.1 ' ' 1 
> # I advise using anova ONLY to compare full and reduced models
\geq> # Test country controlling for size too.
> justsize = lm(lper100k \sim weight+length); summary(justsize)
Call:
lm(formula = lper100k ~ weight + length)Residuals:
    Min 1Q Median 3Q Max 
-4.3857 -1.0684 -0.0556 1.3077 4.0429 
Coefficients:
             Estimate Std. Error t value Pr(>|t|) 
(Intercept) -3.617472 2.958472 -1.223 0.22439 
weight 0.004949 0.001546 3.202 0.00185 **
length 1.835625 1.017349 1.804 0.07428 . 
- - -Signif. codes: 0 '***' 0.001 '**' 0.01 '*' 0.05 '.' 0.1 ' ' 1 
Residual standard error: 1.804 on 97 degrees of freedom
Multiple R-squared: 0.7058, Adjusted R-squared: 0.6997 
F-statistic: 116.4 on 2 and 97 DF, p-value: < 2.2e-16
> anova(justsize,fullmodel)
Analysis of Variance Table
Model 1: lper100k \sim weight + lengthModel 2: lper100k \sim weight + length + CountryRes.Df RSS Df Sum of Sq F Pr(\ge F)1 97 315.64 
2 95 275.61 2 40.035 6.8999 0.001592 **
- - -Signif. codes: 0 '***' 0.001 '**' 0.01 '*' 0.05 '.' 0.1 ' ' 1
```
> # General linear test of L beta = h

$$
F = \frac{(\mathbf{L}\hat{\boldsymbol{\beta}} - \mathbf{h})^\top (\mathbf{L}(\mathbf{X}^\top \mathbf{X})^{-1} \mathbf{L}^\top)^{-1} (\mathbf{L}\hat{\boldsymbol{\beta}} - \mathbf{h})}{r \, MSE_F} \stackrel{H_0}{\sim} F(r, n - p)
$$

> source("http://www.utstat.utoronto.ca/~brunner/Rfunctions/ftest.txt") > ftest

```
function(model,L,h=0)
# General linear test of H0: L beta = h
    \{ BetaHat = model$coefficients
   dimL = dim(L) if(length(BetaHat) != dimL[2]) stop("Sizes of L and Beta are incompatible")
    r = \text{dimL}[1] if(qr(L)$rank != r) stop("Rows of L must be linearly independent.")
   out = numeric(4)names(out) = c("F", "df1", "df2", "p-value") dfe = df.residual(model)
    diff = L%*%BetaHat-h
     fstat = t(diff) %*% solve(L%*%vcov(model)%*%t(L)) %*% diff / r
    # Note vcov = MSE * XtXinv
    fstat = as.numeric(fstat)out[1] = fstat; out[2]=r; out[3]=dfeout[4] = 1-pf(fstat,r,dfe) return(out)
    }
```

```
> # Test country controlling for size
>
> summary(fullmodel) # Full model again 
Coefficients:
              Estimate Std. Error t value Pr(>|t|) 
(Intercept) -7.276937 3.006354 -2.421 0.017399 * 
weight  0.005457  0.001472  3.707  0.000352 ***
length 2.345968 0.980329 2.393 0.018676 * 
CountryEurope 1.487722 0.575633 2.584 0.011274 * 
CountryJapan 1.994239 0.584995 3.409 0.000958 ***
---
Signif. codes: 0 '***' 0.001 '**' 0.01 '*' 0.05 '.' 0.1 ' ' 1
> # Now the F-test of couuntry controlling for size: : F = 6.8999
> L0 = rbind(c(0,0,0,1,0),
+ C(0,0,0,0,1)> L0[,1] [,2] [,3] [,4] [,5]
[1,] 0 0 0 1 0
[2,] 0 0 0 0 1> 
> ftest(fullmodel,L0)
          F df1 df2 p-value
 6.899949667 2.000000000 95.000000000 0.001592274 
> # As before, t-tests give comparison of U.S with Europe an Japan.
> # Test Europe vs. Japan controlling for size.
> L1 = \text{cbind}(0, 0, 0, 1, -1) # One row, 5 columns
> ftest(fullmodel,L1)
         F df1 df2 p-value 
 0.5886970 1.0000000 95.0000000 0.4448261
```

```
> 
> ###### Predictions, confidence intervals and prediction intervals ###### 
> 
> # Predict litres per 100 km for a Japanese car weighing 
> # 1295kg, 4.52m long (1990 Toyota Camry)
> 
> b = fullmodel$coefficients; b
  (Intercept) weight length CntryJapan CntryUS 
-5.789214693 0.005456609 2.345968436 0.506517030 -1.487721833 
> ell = c(1,1295,4.52,1,0)
> yhat = sum(ell*b); # ell-prime b
> yhat 
[1] 12.38739
> 
> # Confidence interval for E(ell-prime beta)
> # First the hard way
          \ell'b \pm t_{\alpha/2} \sqrt{\ell' s^2 (X'X)^{-1} \ell}> 
> tcrit = qt(0.975,df=fullmodel$df.residual) # t_alpha/2
> MSE.XpXinv = vcov(fullmodel)
> ell = as.matrix(ell) # Now it's a column vector
> me95 = tcrit * sqrt( as.numeric(t(ell) % MSE.XpXinv % % ell) )
> lower95 = yhat - me95; upper95 = yhat + me95
> c(lower95, upper95) # 95% Confidence interval for ell-prime beta
[1] 11.37128 13.40349
> 
> # Use the predict function
> # help(predict.lm)
> 
> camry1990 = data.frame(weight=1295,length=4.52,Cntry='Japan')
> camry1990
   weight length Cntry
1 1295 4.52 Japan
> predict(fullmodel,newdata=camry1990) # Compare yhat = 12.38739
        1 
12.38739 
> predict(fullmodel,newdata=camry1990, interval='confidence')
        fit lwr upr
1 12.38739 11.37128 13.40349
```
> # With 95 percent prediction interval (95 is default)

```
\ell'b \pm t_{\alpha/2} \sqrt{s^2 (1 + \ell'(X'X)^{-1} \ell)}> predict(fullmodel,newdata=camry1990, interval='prediction')
       fit lwr upr
1 12.38739 8.856608 15.91817
> 
> # Multiple predictions
> cadillac1990 = data.frame(weight=1800,length=5.22,Cntry='US')
> volvo1990 = data.frame(weight=1371,length=4.823,Cntry='Europ')
> newcars = rbind(camry1990,cadillac1990,volvo1990); newcars
  weight length Cntry
1 1295 4.520 Japan
2 1800 5.220 US
3 1371 4.823 Europ
> 
> is.data.frame(newcars)
[1] TRUE
> 
> predict(fullmodel,newdata=newcars, interval='prediction')
       fit lwr upr
1 12.38739 8.856608 15.91817
2 14.79091 11.354379 18.22745
3 13.00640 9.481598 16.53121
>
```
This document was prepared by <u>Jerry Brunner</u>, University of Toronto. It is licensed under a Creative Commons Attribution - ShareAlike 3.0 Unported License:

http://creativecommons.org/licenses/by-sa/3.0/deed.en\_US. Use any part of it as you like and share the result freely. It is available in OpenOffice.org format from the course website: http://www.utstat.toronto.edu/~brunner/oldclass/312s19